# Lexical Elements, Operators, and the C Cystem

# **C overview recap**

- functions
	- structured programming
	- return value is typed
	- arguments(parameters)
- pointers

char \*p, s[100], \*\*twod;

• files

ifp = fopen("my file", "r");

float minimum(float x, float y)  $\{$ if  $(x < y)$ return x; else return y; }

# **Syntax and Compiler**

#### #include <stdio.h>

```
int main(void)
\{int i = 1, sum = 0;
  while (i \leq 5) {
     sum += i;
     ++i;}
  printf("sum = %d\mathcal{W}n", sum);
  return 0;
}
```
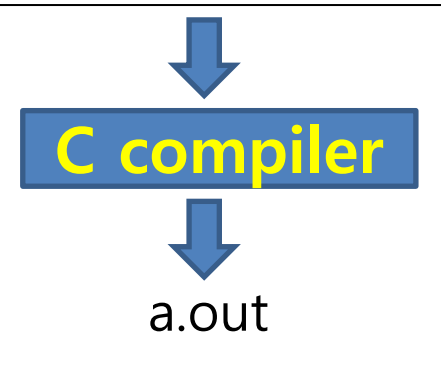

- The compiler understands some words and a simple grammar
- words
	- 32 keywords: if, int, return, .....
	- identifier; i, sum
	- constants: 1, 0, 5
	- $-$  string: "sum = %d\n"
	- $-$  operators:  $=$ ,  $\lt =$ ,  $+$   $=$ ,  $+$   $+$
- grammar
	- keyword identifier ;
	- while (expression) statement | statements

## **Compiler**

- Task
	- generate a binary file from a source file
	- 1. check if all the words are correct (lexical analyzer)
	- 2. check if the grammar is correct (syntax analyzer)
	- 3. optimization
	- 4. code generation

# **Identifiers**

• sidentifier> ::= <letter> | <identifier> <letter> | <identifier> <digit>

– underscore is a letter in C

- some identifiers are used in the library
	- printf, scnaf, fopen, sqrt, pow, exp, sin, ..
	- \_print

# **Constants**

- integer
	- 17 is a decimal
	- 017 is an octal
	- 0x1F is a hexadecimal
- floating
	- 1.0
	- 3.14
- character 'a', '7' '+', '\n'

# **String Constant**

- "any thing you can put here"
- special chatacter should be preceded by a backslash
- it's an array of characters
- library functions for strings – strcat, strcmp, strcpy, strleng

## **Operators**

• Although C has very few keywords, it has a large number of operators

> $() [ ] ->$ ! ~ ++ -- + - \* / % & (type) sizeof \* / %  $+$   $<<$  >>  $\langle$   $\langle$  =  $\rangle$   $\rangle$  =  $=$   $=$   $=$ & ^ | && ||  $k = (n > 0)$  ? a : b;  $=$   $+$   $=$   $...$

#### **Precedence**

- 1 + 2 3 + 4 5  $\frac{\pi}{1}$  eft to right \*/
- 1 + 2  $*$  3
- $(1 + 2)^*$  3
- 
- 
- 
- $j^* = k = m + 5$  /\* right to left \*/ •  $k++--$  /\* left to right  $*/$ •  $++-*k*$  /\* right to left  $*/$

#### **Increment and Decrement**

- i++ and ++i are different
- Exercises

int a=1, b=2, c=3, d=4; a\*b/c a\*b%c+1 ++a \* b - c— 7 - -b \* ++d

#### **Strange Assignments**

$$
a = (b = 2) + (c = 3);
$$
  

$$
a = b = c = 0;
$$

$$
j^* = k + 3;
$$
  
 $j^* = j^*(k+3)$  OR  $i = i^*k + 3 *$ 

$$
j^* = k = m + 5;
$$

```
/* Some powers of 2 are printed. */
#include <stdio.h>
int main(void)
{
  int i = 0, power = 1;
  while (+ + i \le 10)printf("%6d", power * = 2);
  printf("\m");
  return 0;
}
```
# **C Environments**

- header files
	- usually contain only function prototype, NOT function code
	- then, where are the codes?
	- standard library is linked automatically
	- you should specify other libraries (math)

```
#include <stdio.h>
#include <stdlib.h>
int main(void)
\{int i, n;
  print("\#n\%s\#n\%s","Some randomly distributed integers will be printed.",
     "How many do you want to see? ");
  scanf("%d", &n);
  for (i = 0; i < n; ++i) {
     if (i \% 10 = = 0)
       putchar('\mathsf{W}n');
     printf("%7d", rand());
  }
  printf("\text{WnWn}");
  return 0;
}
```
## **gcc compiler**

- gcc OR g + + are popular  $-$  C++ is a superset of C
- they call
	- 1. preprocessor
	- 2. compiler
	- 3. assembler
	- 4. linker

The GNU Project is a [free software,](http://en.wikipedia.org/wiki/Free_software) [mass collaboration](http://en.wikipedia.org/wiki/Mass_collaboration) project, announced on September 27, 1983, by Richard [Stallman](http://en.wikipedia.org/wiki/Richard_Stallman) at [MIT](http://en.wikipedia.org/wiki/MIT) - wikipedia

# **gcc options**

- perform parts of 4 steps
- specify output files and format; "gcc xxx.c  $-\infty$  x"
- - ansi OR specify differences
- warning options " -w"
- debugging options  $" -q "$   $" -qgdb"$   $" -q3$
- optimization "-O0" "-O2"
- preprocessor options
- assembler options
- linker options "-lm"
- ......